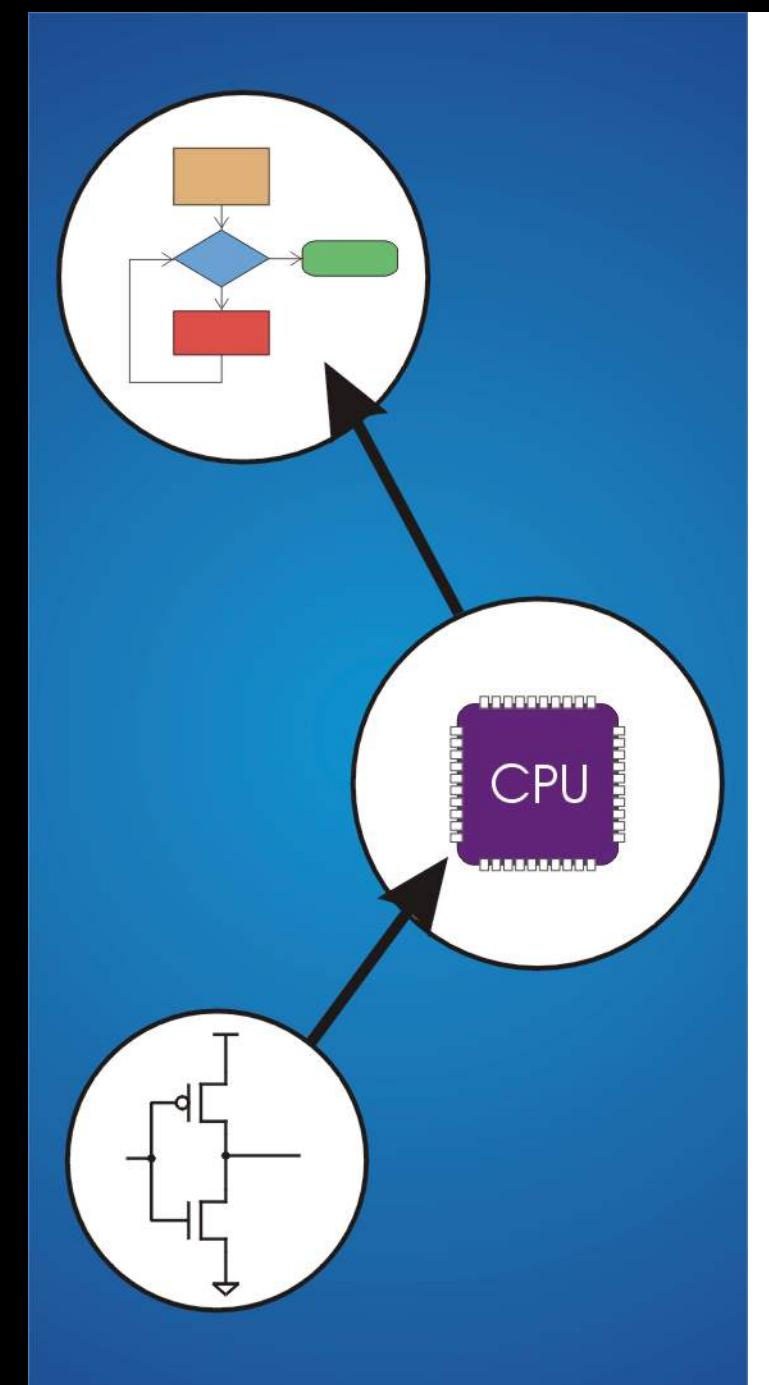

# **Chapter 10**  And, Finally... The Stack

# **Stack: An Abstract Data Type**

#### **An important abstraction that you will encounter in many applications.**

### **We will describe three uses: Interrupt-Driven I/O**

• **The rest of the story…** 

### **Evaluating arithmetic expressions**

• **Store intermediate results on stack instead of in registers** 

### **Data type conversion**

• **2**'**s comp binary to ASCII strings** 

### **Stacks**

### **A LIFO (last-in first-out) storage structure.**

- **The first thing you put in is the last thing you take out.**
- **The last thing you put in is the first thing you take out.**

**This means of access is what defines a stack, not the specific implementation.** 

**Two main operations: PUSH: add an item to the stack POP: remove an item from the stack** 

# **A Physical Stack**

### **Coin rest in the arm of an automobile**

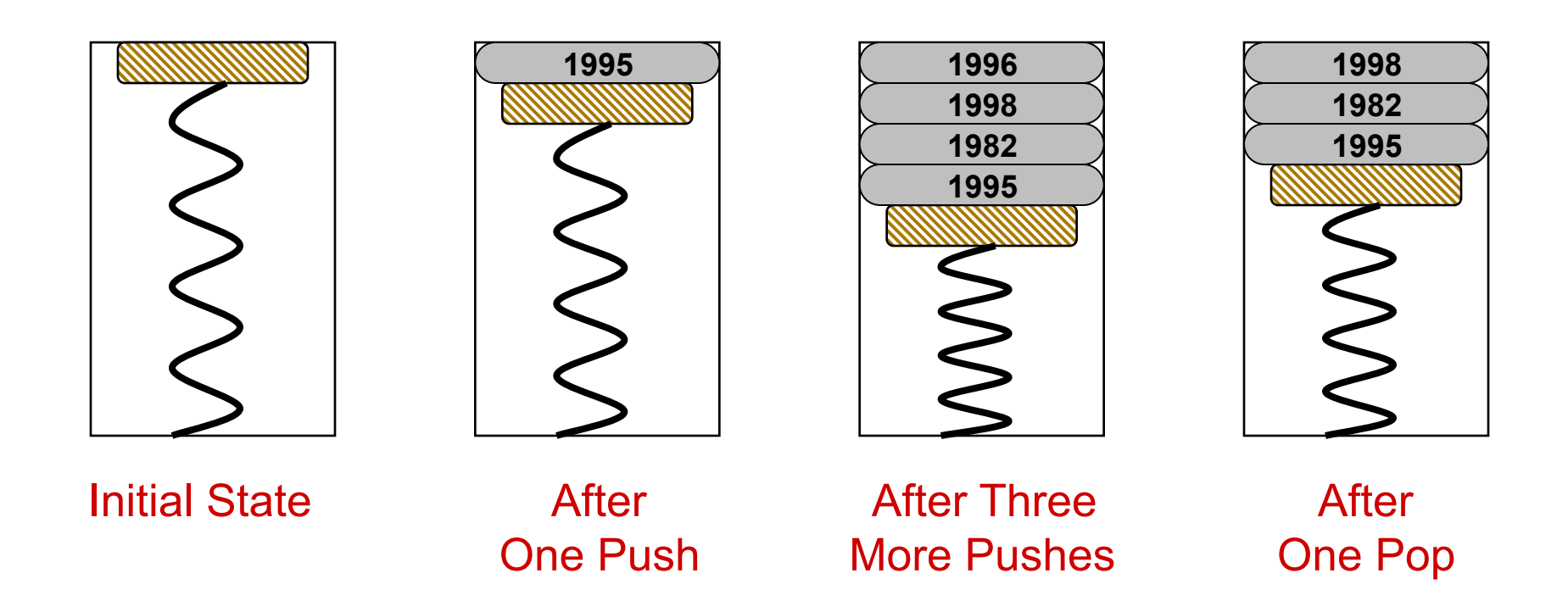

**First quarter out is the last quarter in.** 

# **A Hardware Implementation**

#### **Data items move between registers**

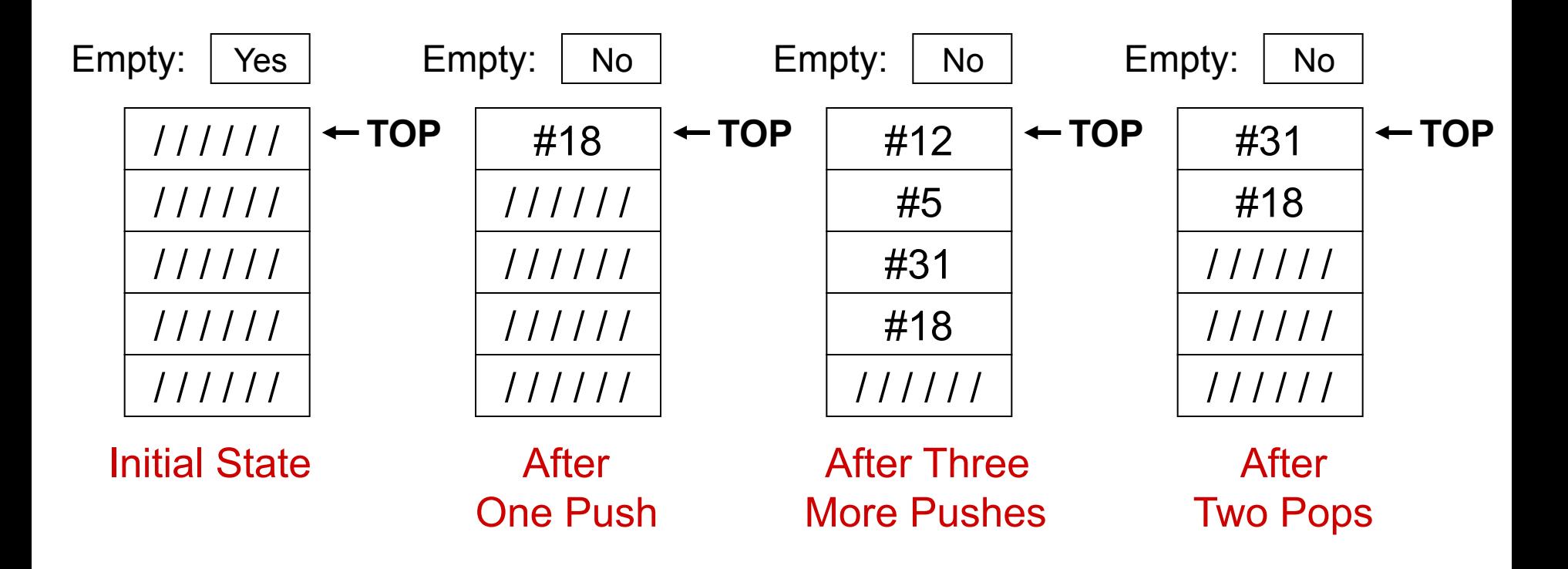

# **A Software Implementation**

#### **Data items don't move in memory, just our idea about there the TOP of the stack is.**

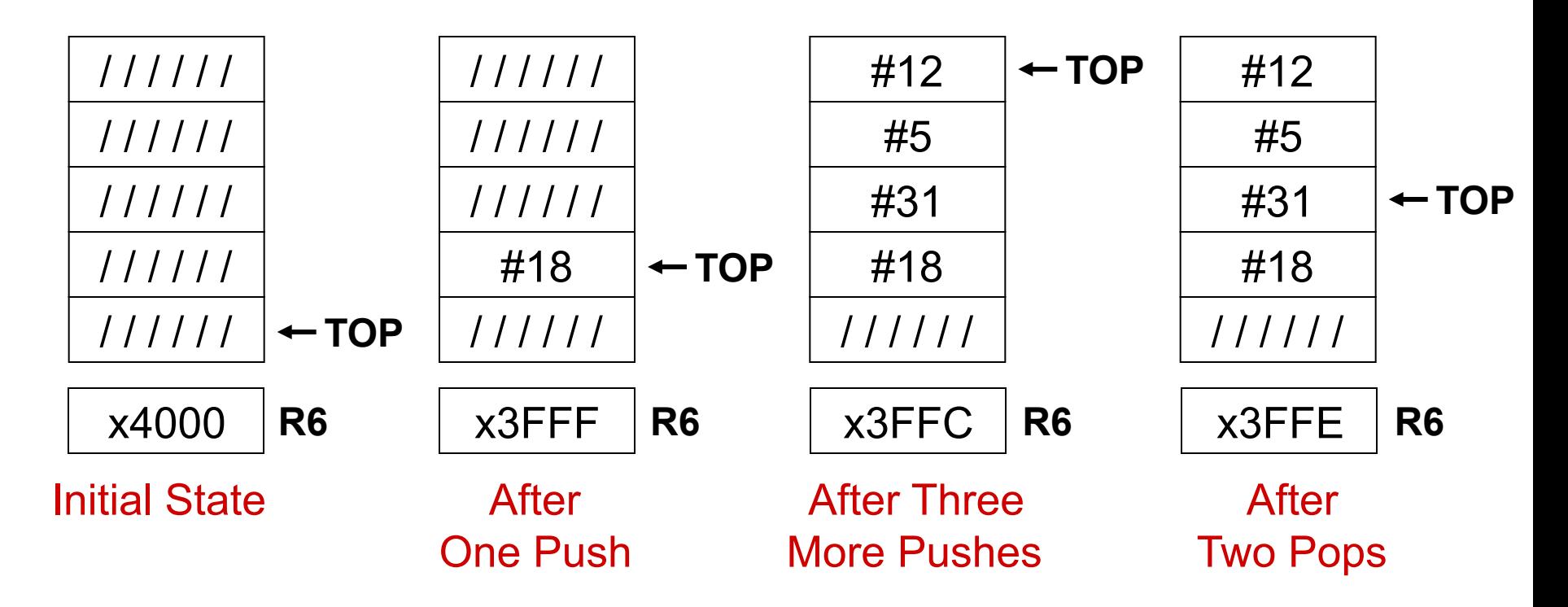

**By convention, R6 holds the Top of Stack (TOS) pointer.** 

# **Basic Push and Pop Code**

#### **For our implementation, stack grows downward (when item added, TOS moves closer to 0)**

### **Push**

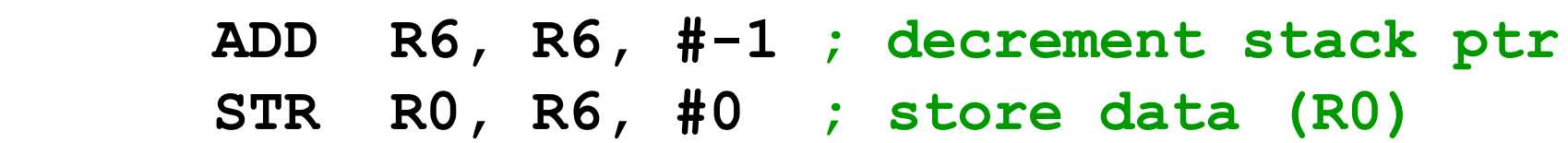

#### **Pop**

 **LDR R0, R6, #0 ; load data from TOS ADD R6, R6, #1 ; decrement stack ptr**

# **Pop with Underflow Detection**

**If we try to pop too many items off the stack, an underflow condition occurs.** 

- **Check for underflow by checking TOS before removing data.**
- **Return status code in R5 (0 for success, 1 for underflow)**

**POP LD R1, EMPTY ; EMPTY = -x4000 ADD R2, R6, R1 ; Compare stack pointer BRz FAIL ; with x3FFF LDR R0, R6, #0 ADD R6, R6, #1 AND R5, R5, #0 ; SUCCESS: R5 = 0 RET FAIL AND R5, R5, #0 ; FAIL: R5 = 1 ADD R5, R5, #1 RET EMPTY .FILL xC000**

# **Push with Overflow Detection**

**If we try to push too many items onto the stack, an overflow condition occurs.** 

- **Check for underflow by checking TOS before adding data.**
- **Return status code in R5 (0 for success, 1 for overflow)**

**PUSH LD R1, MAX ; MAX = -x3FFB ADD R2, R6, R1 ; Compare stack pointer BRz FAIL ; with x3FFF ADD R6, R6, #-1 STR R0, R6, #0 AND R5, R5, #0 ; SUCCESS: R5 = 0 RET FAIL AND R5, R5, #0 ; FAIL: R5 = 1 ADD R5, R5, #1 RET MAX .FILL xC005**

### **Interrupt-Driven I/O (Part 2)**

**Interrupts were introduced in Chapter 8.** 

- **1. External device signals need to be serviced.**
- **2. Processor saves state and starts service routine.**
- **3. When finished, processor restores state and resumes program.**

*Interrupt is an unscripted subroutine call, triggered by an external event.* 

**Chapter 8 didn**'**t explain how (2) and (3) occur, because it involves a stack.** 

**Now, we**'**re ready…** 

### **Processor State**

### **What state is needed to completely capture the state of a running process?**

### **Processor Status Register**

• **Privilege [15], Priority Level [10:8], Condition Codes [2:0]** 

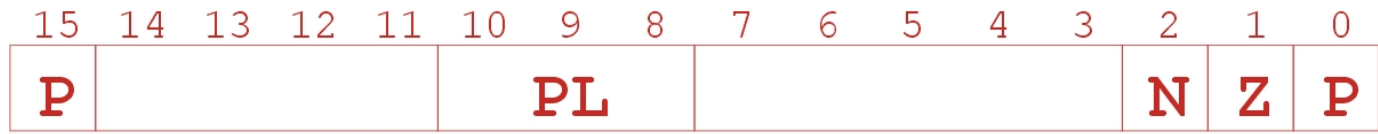

### **Program Counter**

• **Pointer to next instruction to be executed.** 

### **Registers**

• **All temporary state of the process that**'**s not stored in memory.** 

### **Where to Save Processor State?**

### **Can**'**t use registers.**

- **Programmer doesn**'**t know when interrupt might occur, so she can**'**t prepare by saving critical registers.**
- **When resuming, need to restore state exactly as it was.**

#### **Memory allocated by service routine?**

- **Must save state before invoking routine, so we wouldn**'**t know where.**
- **Also, interrupts may be nested that is, an interrupt service routine might also get interrupted!**

#### **Use a stack!**

- **Location of stack** "**hard-wired**"**.**
- **Push state to save, pop to restore.**

# **Supervisor Stack**

#### **A special region of memory used as the stack for interrupt service routines.**

- **Initial Supervisor Stack Pointer (SSP) stored in Saved.SSP.**
- **Another register for storing User Stack Pointer (USP): Saved.USP.**

#### **Want to use R6 as stack pointer.**

• **So that our PUSH/POP routines still work.** 

**When switching from User mode to Supervisor mode (as result of interrupt), save R6 to Saved.USP.** 

# **Invoking the Service Routine – The Details**

- **1. If Priv = 1 (user), Saved.USP = R6, then R6 = Saved.SSP.**
- **2. Push PSR and PC to Supervisor Stack.**
- **3. Set PSR[15] = 0 (supervisor mode).**
- **4. Set PSR[10:8] = priority of interrupt being serviced.**
- **5. Set PSR[2:0] = 0.**
- **6. Set MAR = x01vv, where vv = 8-bit interrupt vector provided by interrupting device (e.g., keyboard = x80).**
- **7. Load memory location (M[x01vv]) into MDR.**
- **8. Set PC = MDR; now first instruction of ISR will be fetched.**

### **Note: This all happens between the STORE RESULT of the last user instruction and the FETCH of the first ISR instruction.**

### **Returning from Interrupt**

#### **Special instruction – RTI – that restores state.**

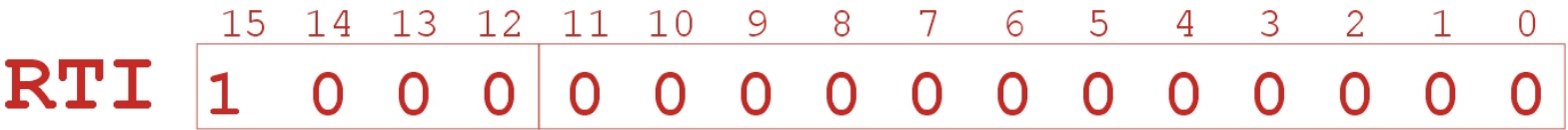

- **1. Pop PC from supervisor stack.** (PC = M[R6]; R6 = R6 + 1)
- **2. Pop PSR from supervisor stack.** (PSR = M[R6]; R6 = R6 + 1)
- **3. If PSR[15] = 1, R6 = Saved.USP.**  (If going back to user mode, need to restore User Stack Pointer.)

### **RTI is a privileged instruction.**

- **Can only be executed in Supervisor Mode.**
- **If executed in User Mode, causes an exception. (More about that later.)**

# **Example (1)**

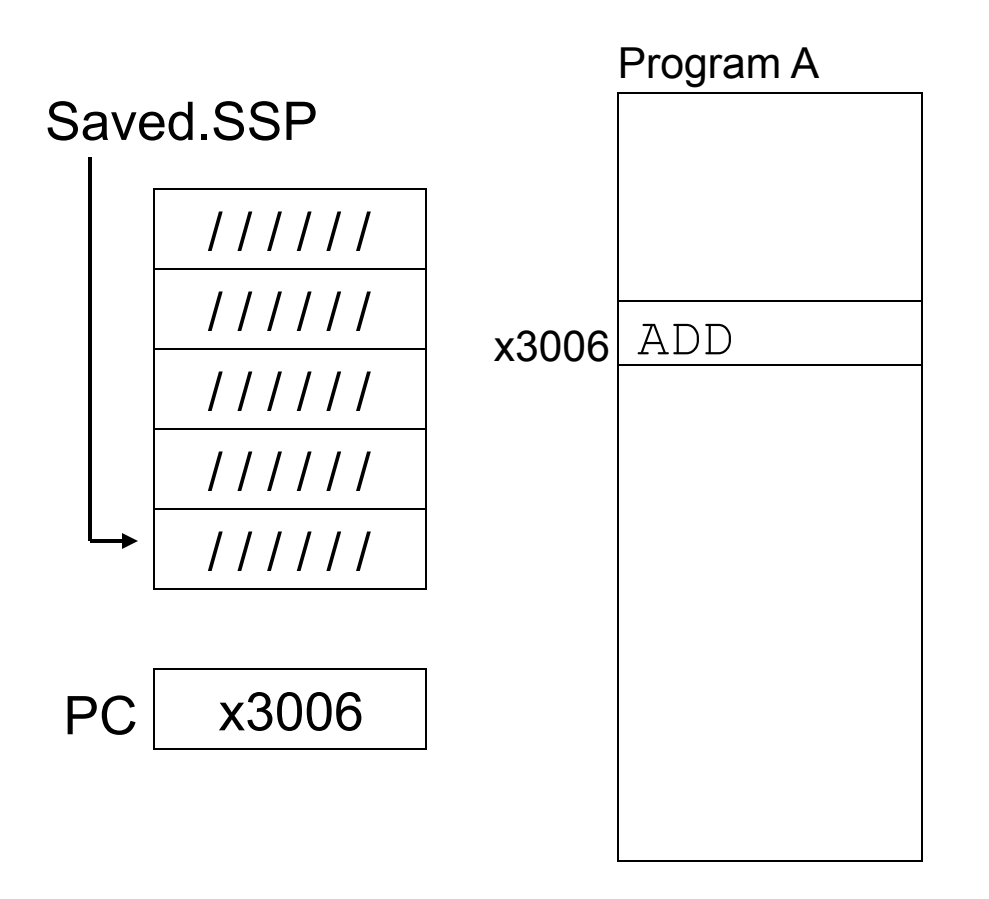

Executing ADD at location x3006 when Device B interrupts.

# **Example (2)**

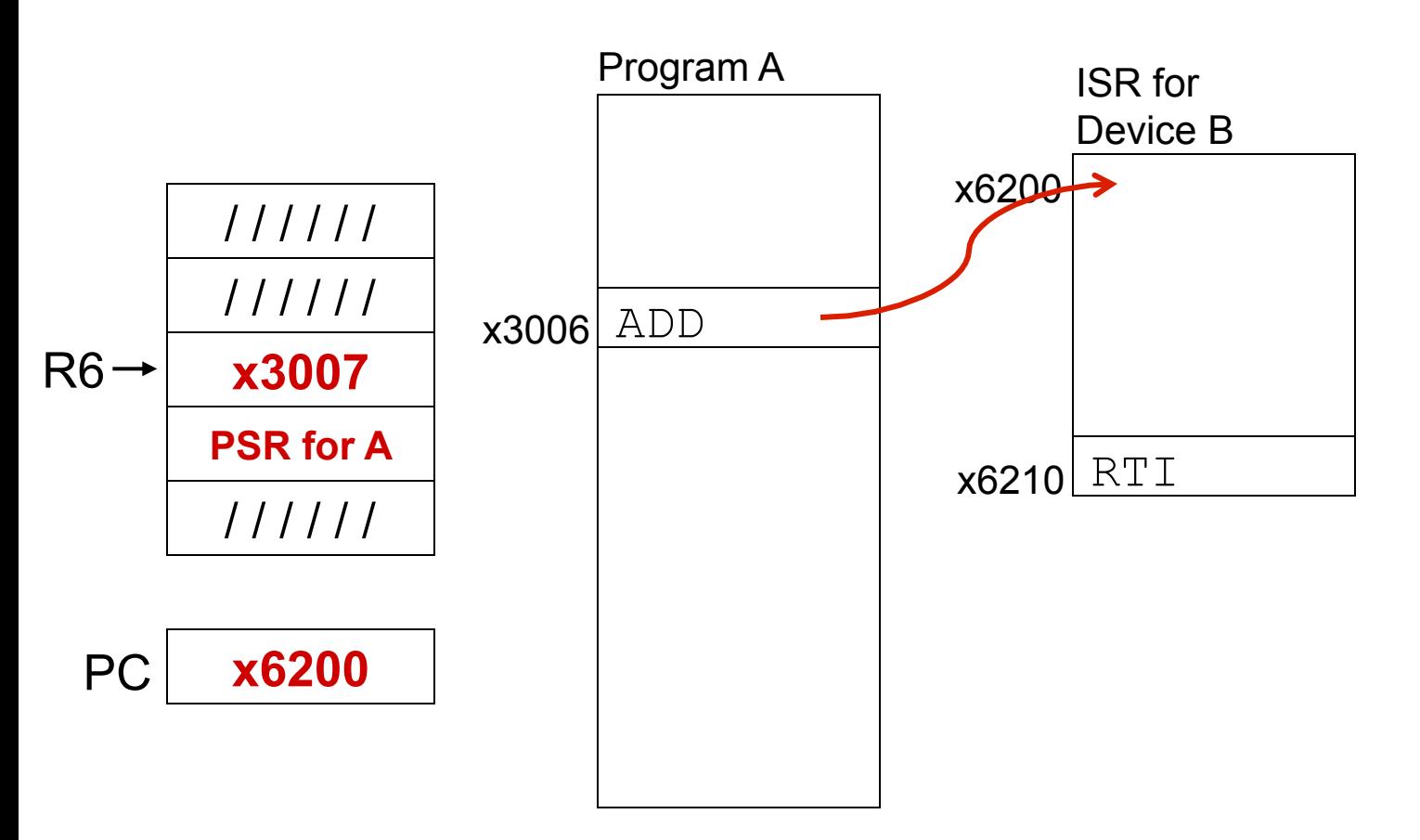

Saved.USP = R6. R6 = Saved.SSP. Push PSR and PC onto stack, then transfer to Device B service routine (at x6200).

# **Example (3)**

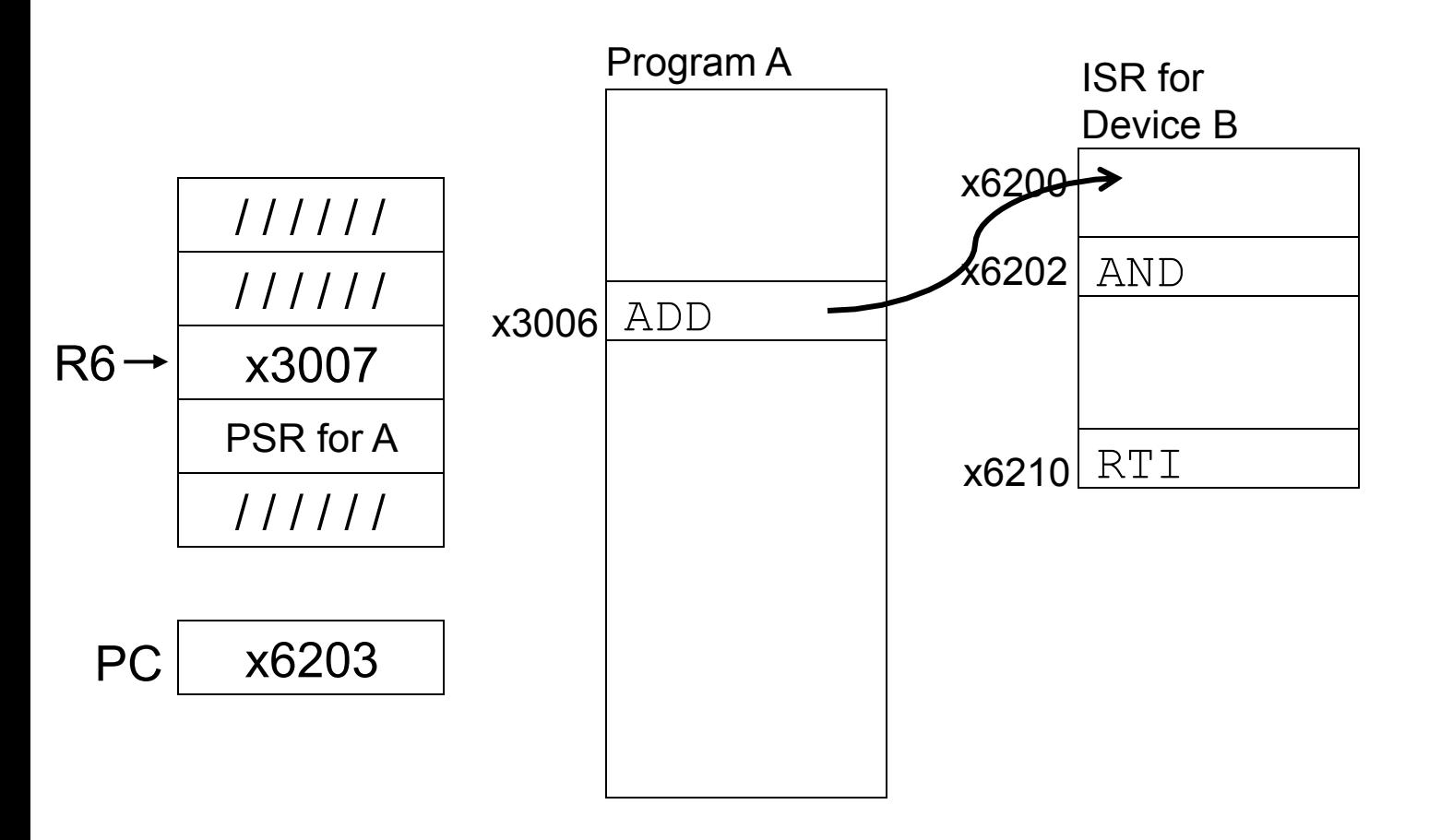

Executing AND at x6202 when Device C interrupts.

# **Example (4)**

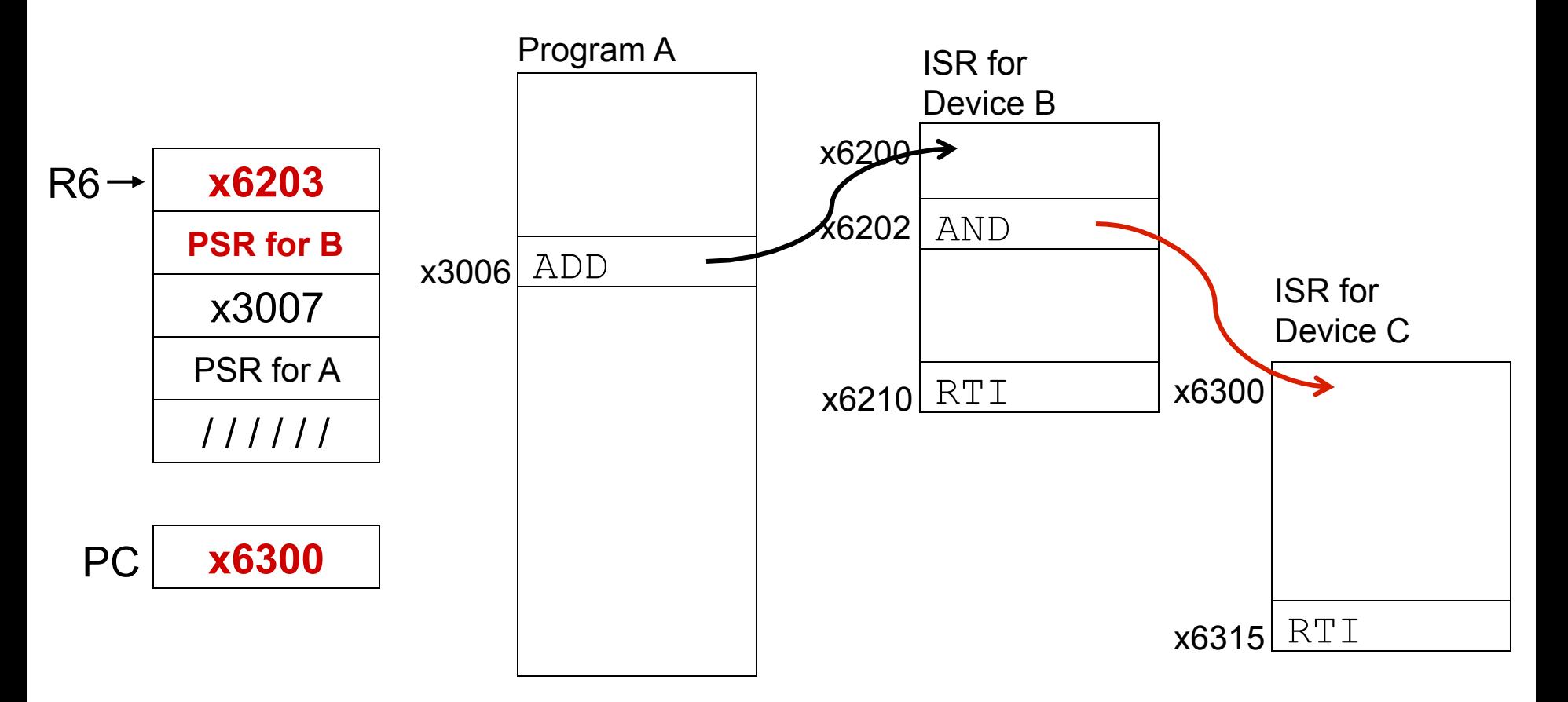

Push PSR and PC onto stack, then transfer to Device C service routine (at x6300).

# **Example (5)**

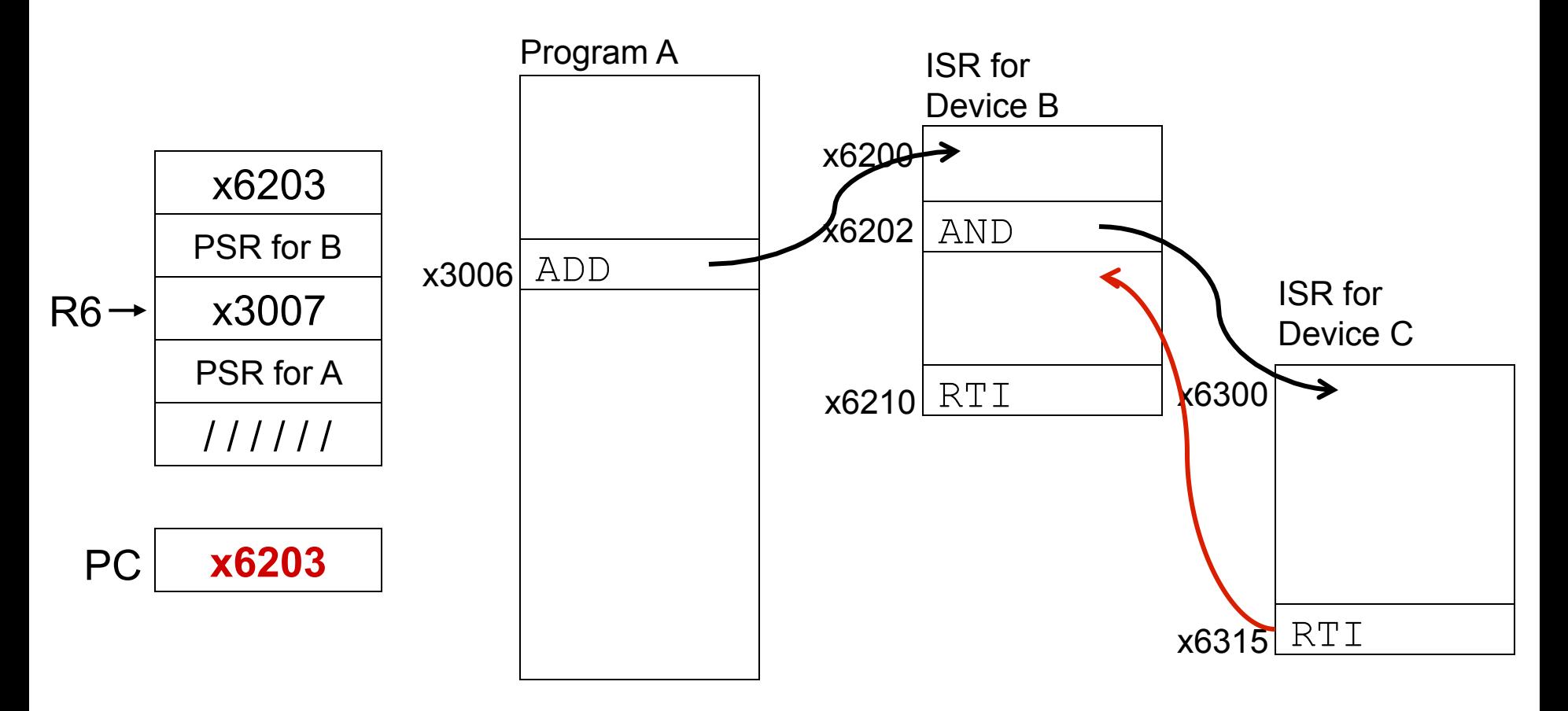

Execute RTI at x6315; pop PC and PSR from stack.

# **Example (6)**

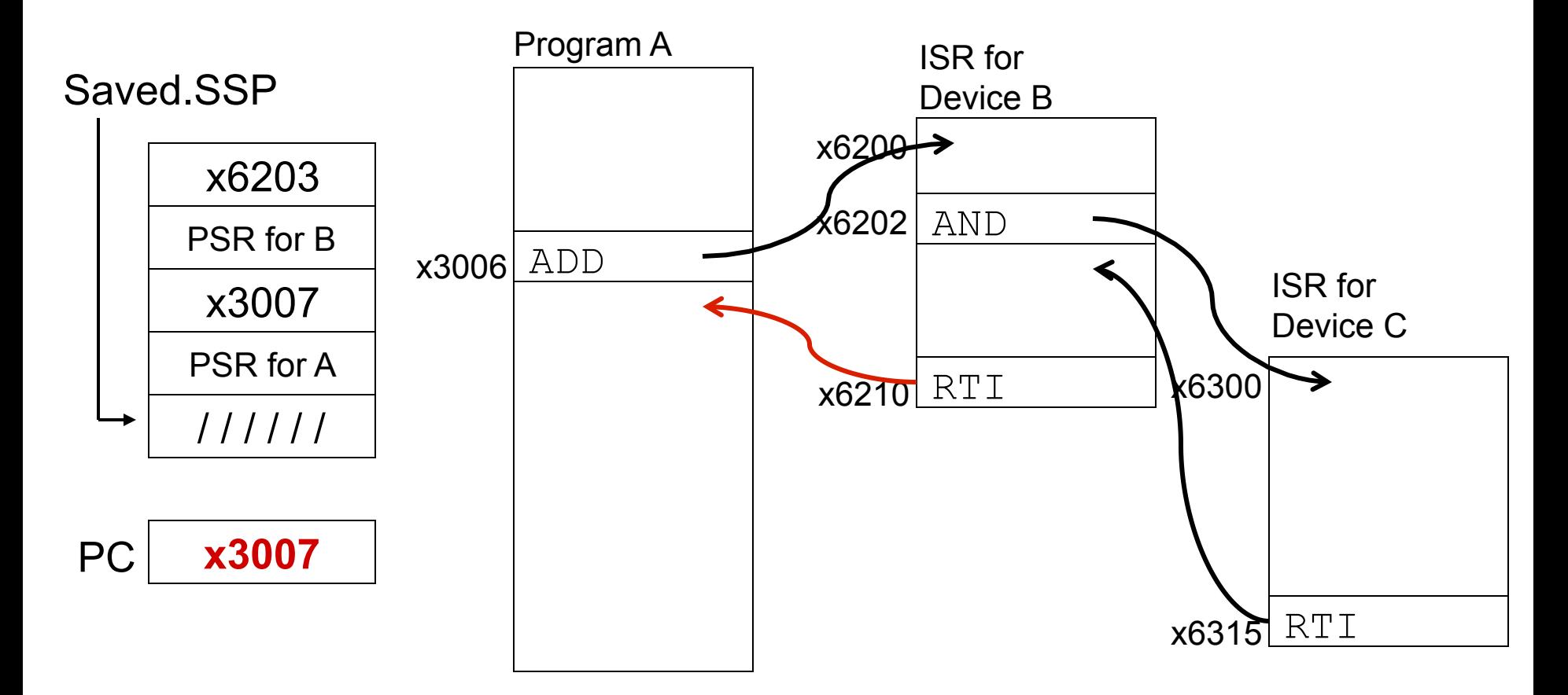

Execute RTI at x6210; pop PSR and PC from stack. Restore R6. Continue Program A as if nothing happened.

# **Exception: Internal Interrupt**

#### **When something unexpected happens**  *inside* **the processor, it may cause an exception.**

#### **Examples:**

- **Privileged operation (e.g., RTI in user mode)**
- **Executing an illegal opcode**
- **Divide by zero**
- **Accessing an illegal address (e.g., protected system memory)**

### **Handled just like an interrupt**

- **Vector is determined internally by type of exception**
- **Priority is the same as running program**

# **Arithmetic Using a Stack**

#### **Instead of registers, some ISA's use a stack for source and destination operations: a zero-address machine.**

• **Example:** 

**ADD instruction pops two numbers from the stack, adds them, and pushes the result to the stack.** 

### **Evaluating (A+B)·(C+D) using a stack:**

- **(1) push A**
- **(2) push B**
- **(3) ADD**
- **(4) push C**
- **(5) push D**
- **(6) ADD**
- **(7) MULTIPLY**
- **(8) pop result**

#### **Why use a stack?**

- Limited registers.
- Convenient calling convention for subroutines.
- Algorithm naturally expressed using FIFO data structure.

### **Example: OpAdd**

#### **POP two values, ADD, then PUSH result.**

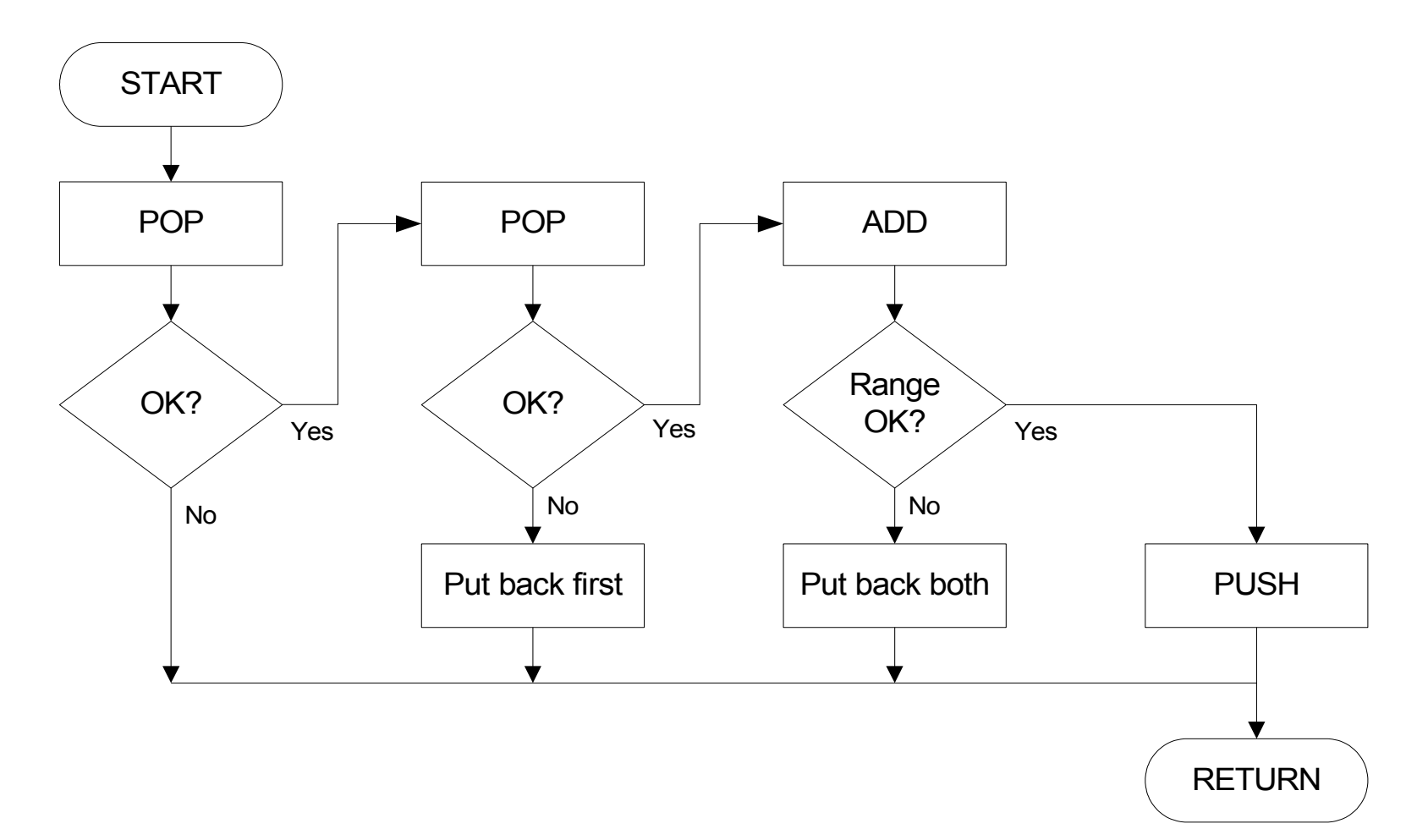

10-24

### **Example: OpAdd**

 $OpAdd$ 

**Exit** 

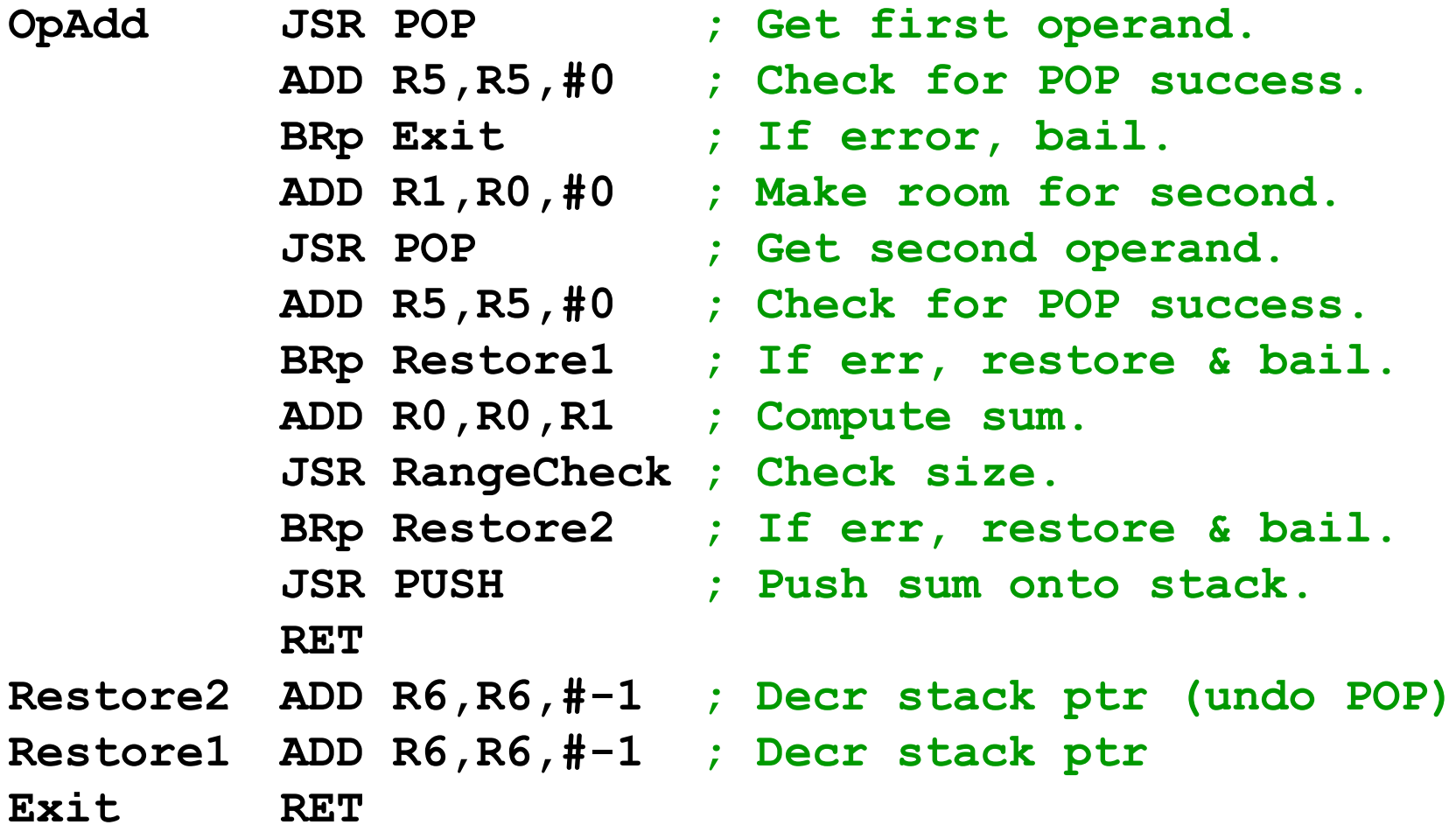

# **Data Type Conversion**

**Keyboard input routines read ASCII characters, not binary values.** 

**Similarly, output routines write ASCII.** 

**Consider this program:** 

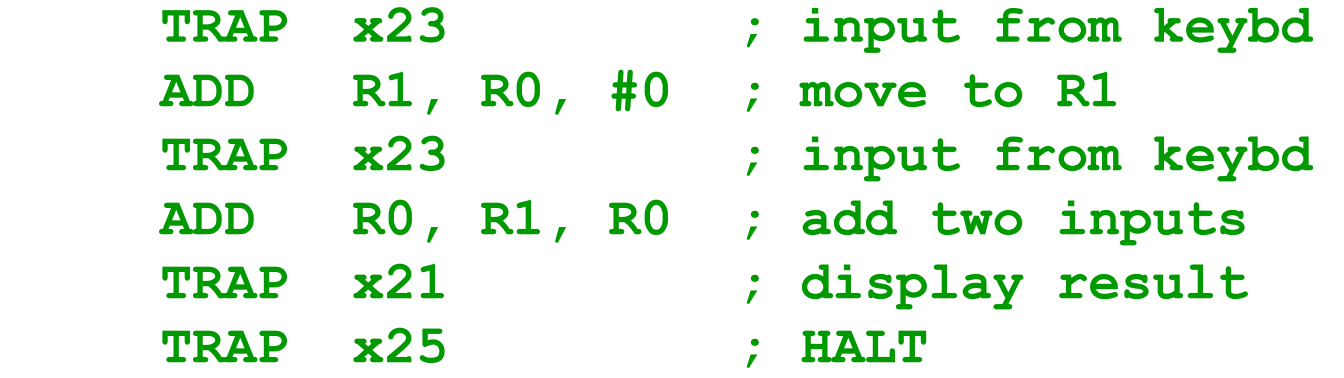

**User inputs 2 and 3 -- what happens?** 

**Result displayed: e**

**Why? ASCII '2' (x32) + ASCII '3' (x33) = ASCII 'e' (x65)** 

## **ASCII to Binary**

**Useful to deal with mult-digit decimal numbers Assume we've read three ASCII digits (e.g., "259") into a memory buffer.** 

### **How do we convert this to a number we can use?**

- **Convert first character to digit (subtract x30) and multiply by 100.**
- **Convert second character to digit and multiply by 10.**
- **Convert third character to digit.**
- **Add the three digits together.**

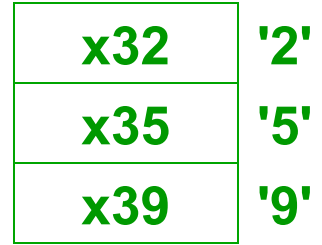

# **Multiplication via a Lookup Table**

### **How can we multiply a number by 100?**

- **One approach: Add number to itself 100 times.**
- **Another approach:**  Add 100 to itself <number> times. (Better if number < 100.)

### **Since we have a small range of numbers (0-9), use number as an index into a lookup table.**

**Entry 0: 0 x 100 = 0 Entry 1: 1 x 100 = 100 Entry 2: 2 x 100 = 200 Entry 3: 3 x 100 = 300 etc.**

### **Code for Lookup Table**

**;** 

**; multiply R0 by 100, using lookup table** 

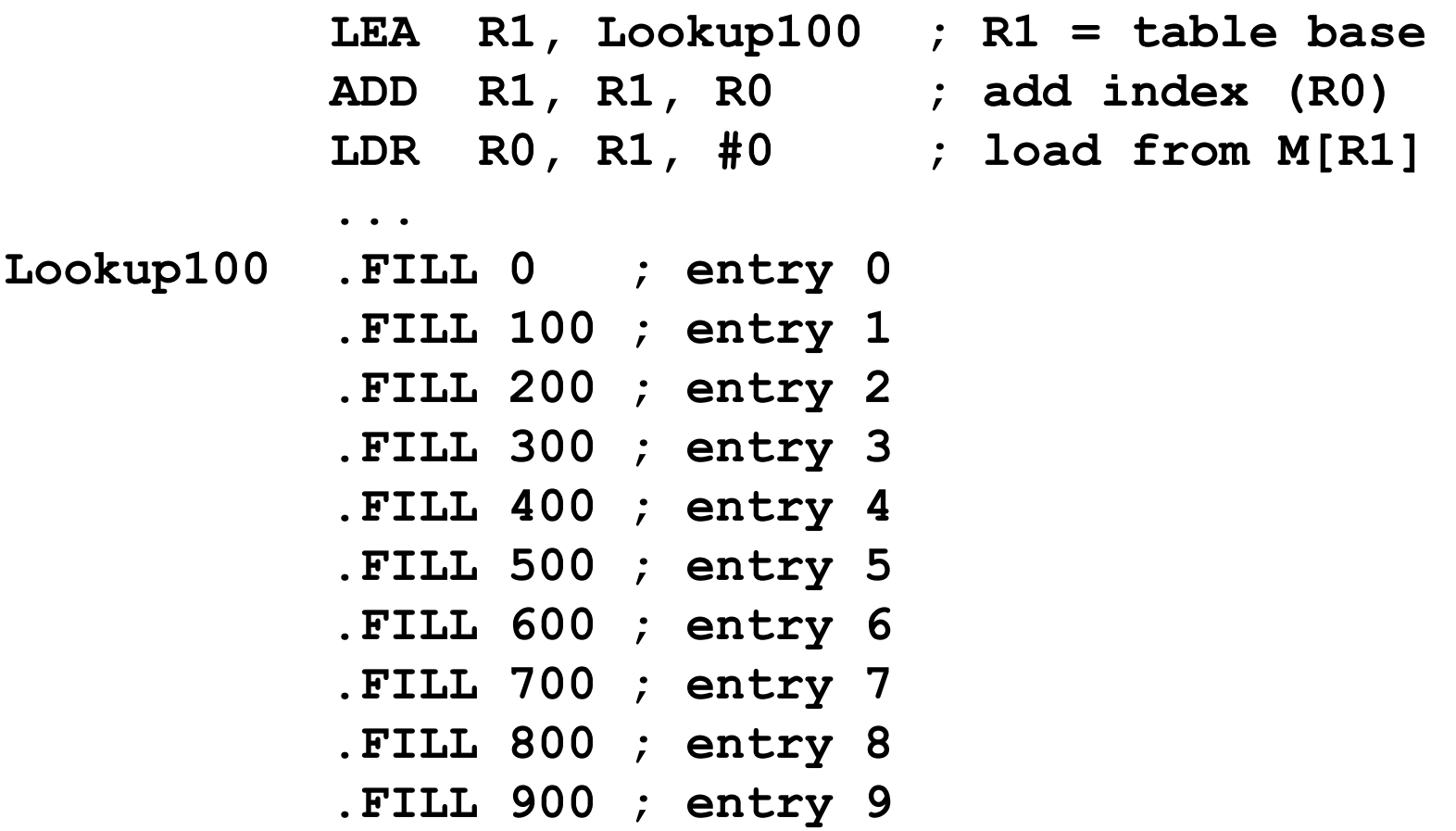

### **Complete Conversion Routine (1 of 3)**

**; Three-digit buffer at ASCIIBUF.** 

**;** 

**;** 

- **; R1 tells how many digits to convert.**
- **; Put resulting decimal number in R0.**

**ASCIItoBinary AND R0, R0, #0 ; clear result ADD R1, R1, #0 ; test # digits BRz DoneAtoB ; done if no digits** 

> **LD R3, NegZero ; R3 = -x30 LEA R2, ASCIIBUF ADD R2, R2, R1 ADD R2, R2, #-1 ; points to ones digit LDR R4, R2, #0 ; load digit ADD R4, R4, R3 ; convert to number ADD R0, R0, R4 ; add ones contrib**

### **Conversion Routine (2 of 3)**

**;** 

**;** 

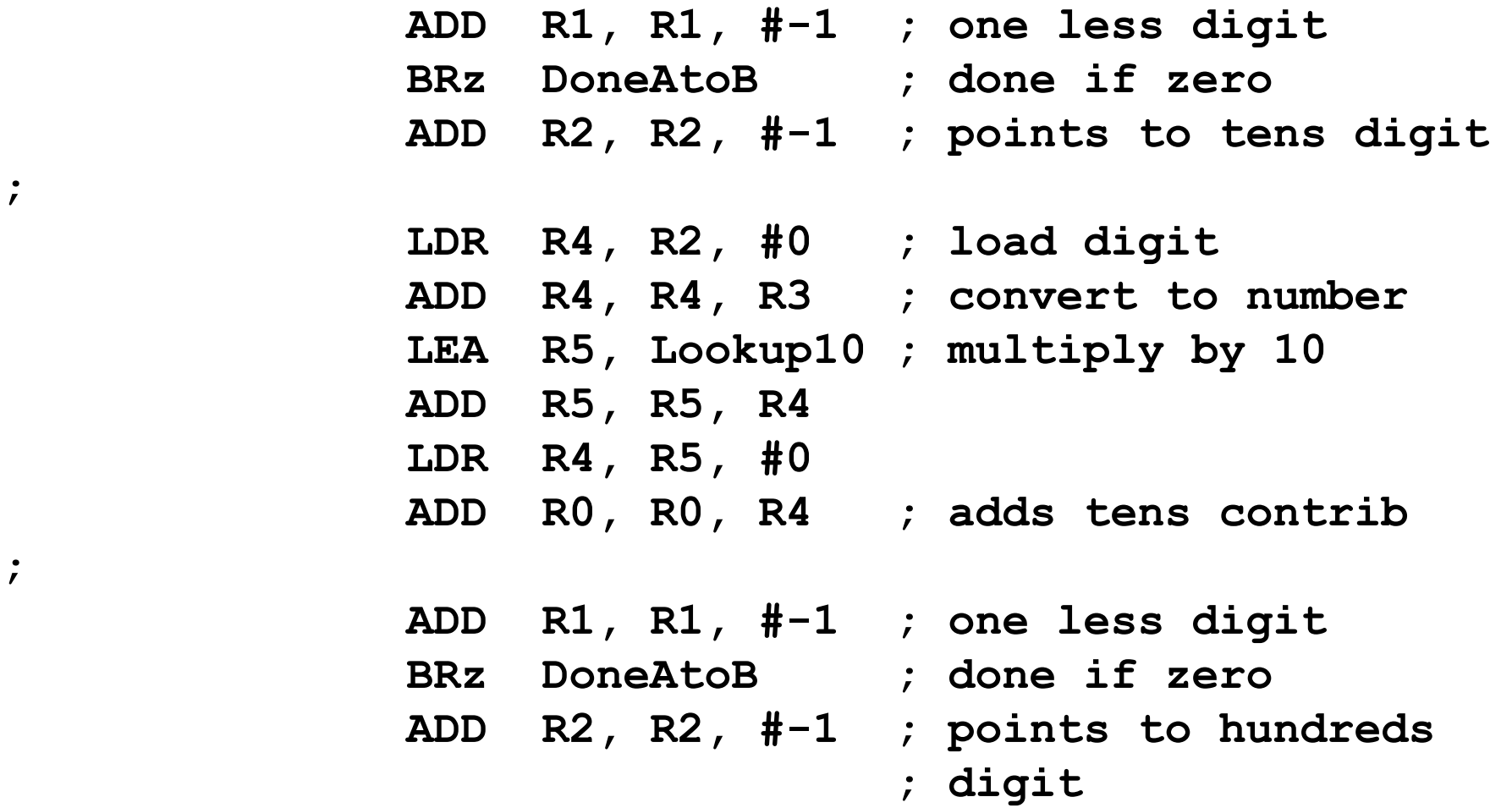

### **Conversion Routine (3 of 3)**

**...** 

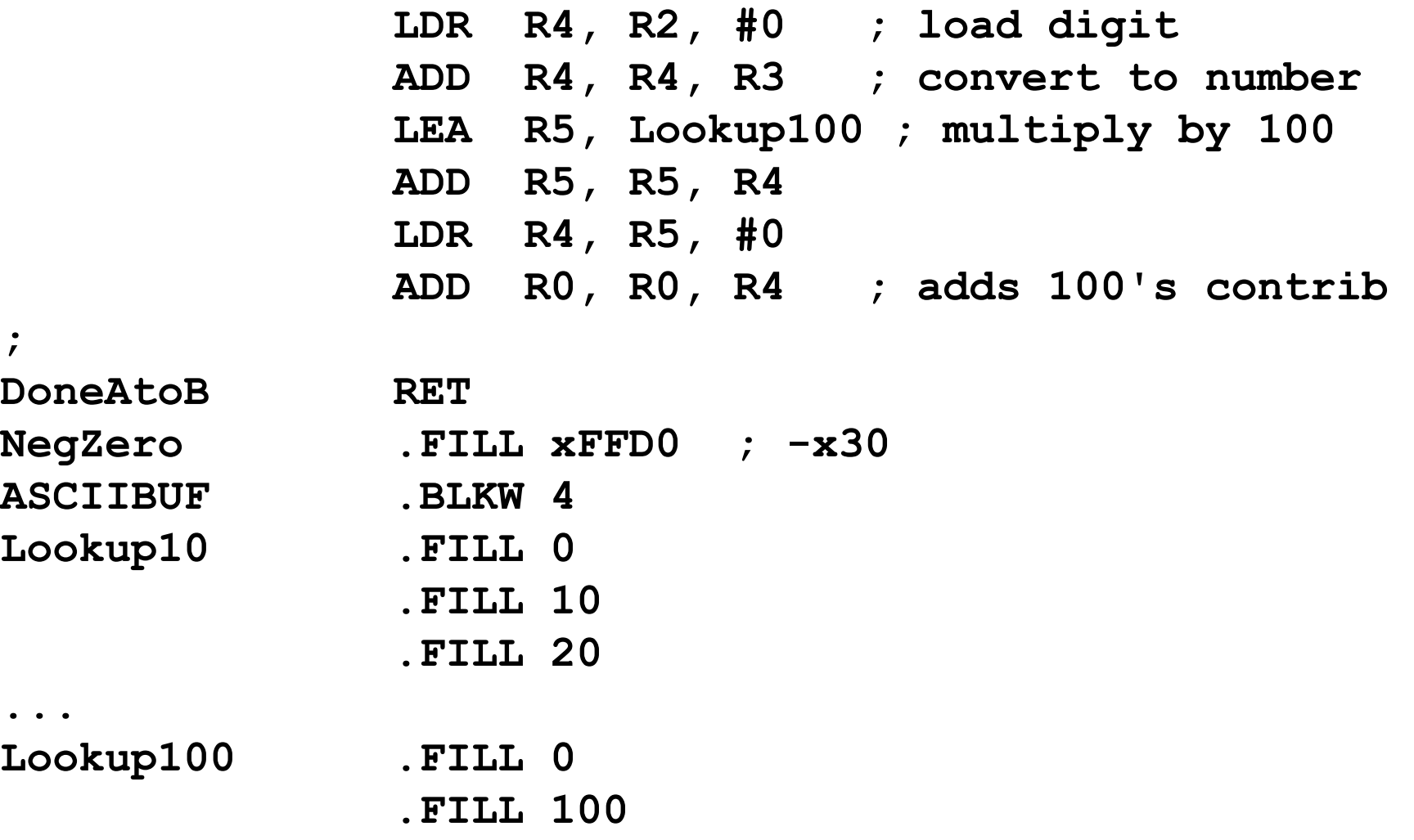

# **Binary to ASCII Conversion**

#### **Converting a 2's complement binary value to a three-digit decimal number**

• **Resulting characters can be output using OUT** 

### **Instead of multiplying, we need to divide by 100 to get hundreds digit.**

- **Why wouldn't we use a lookup table for this problem?**
- **Subtract 100 repeatedly from number to divide.**

#### **First, check whether number is negative.**

• **Write sign character (+ or -) to buffer and make positive.** 

### **Binary to ASCII Conversion Code (part 1 of 3)**

- **; R0 is between -999 and +999.**
- **; Put sign character in ASCIIBUF, followed by three ; ASCII digit characters.**
- **BinaryToASCII LEA R1, ASCIIBUF ; pt to result string ADD R0, R0, #0 ; test sign of value BRn NegSign LD R2, ASCIIplus ; store '+' STR R2, R1, #0 BRnzp Begin100 NegSign LD R2, ASCIIneg ; store '-' STR R2, R1, #0 NOT R0, R0 ; convert value to pos ADD R0, R0, #1**

### **Conversion (2 of 3)**

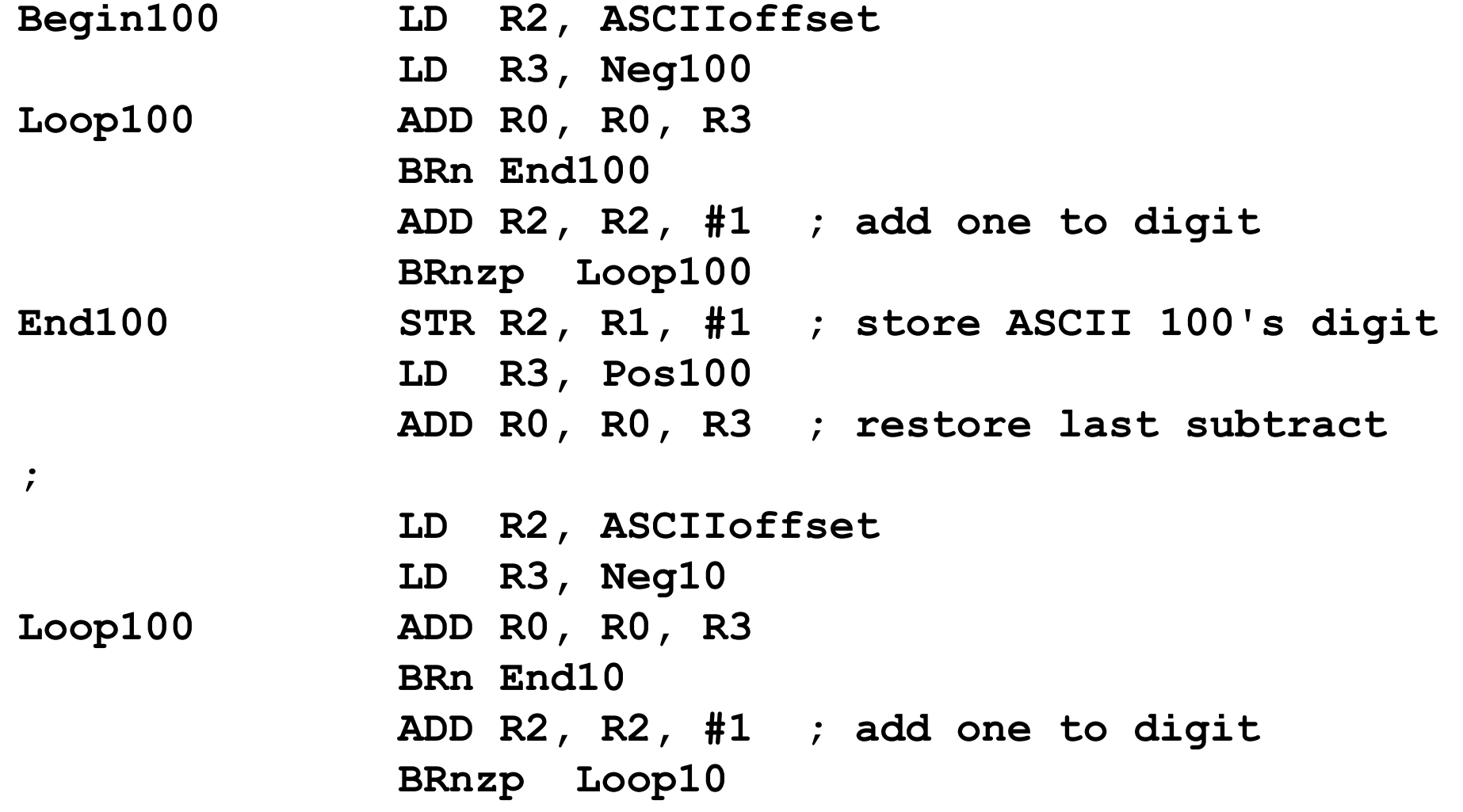

### **Conversion Code (3 of 3)**

**;** 

**End10 STR R2, R1, #2 ; store ASCII 10's digit ADD R0, R0, #10 ; restore last subtract** 

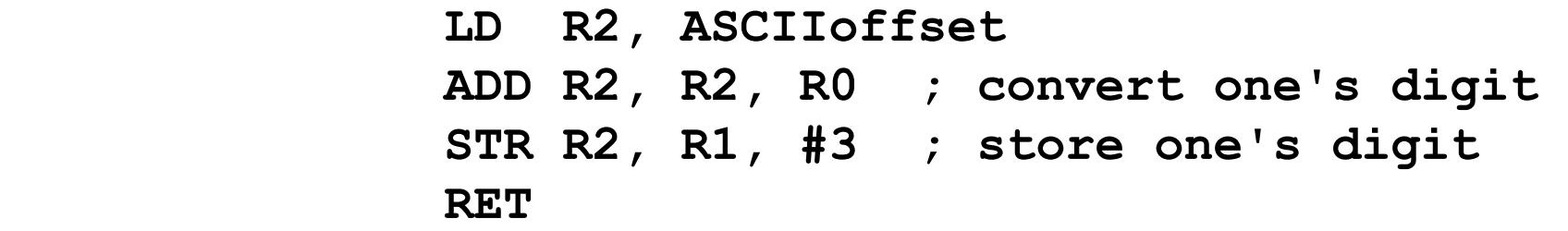

```
; 
ASCIIplus .FILL x2B ; plus sign 
ASCIIneg .FILL x2D ; neg sign 
ASCIIoffset .FILL x30 ; zero 
Neg100 .FILL xFF9C ; -100 
Pos100 .FILL #100 
Neg10 .FILL xFFF6 ; -10
```